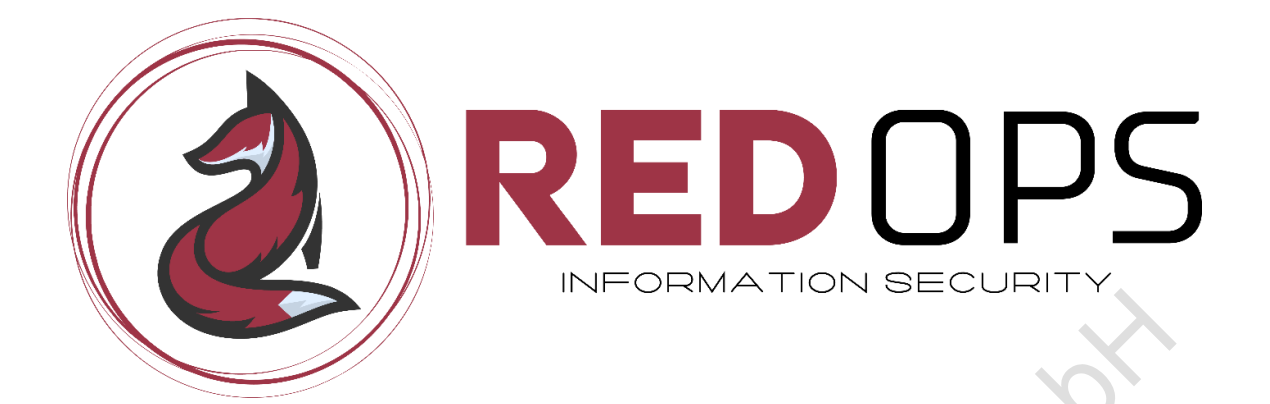

# Live Training

# **Endpoint Security Insights: Shellcode Loaders and Evasion**

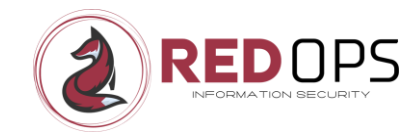

# **Table of Contents**

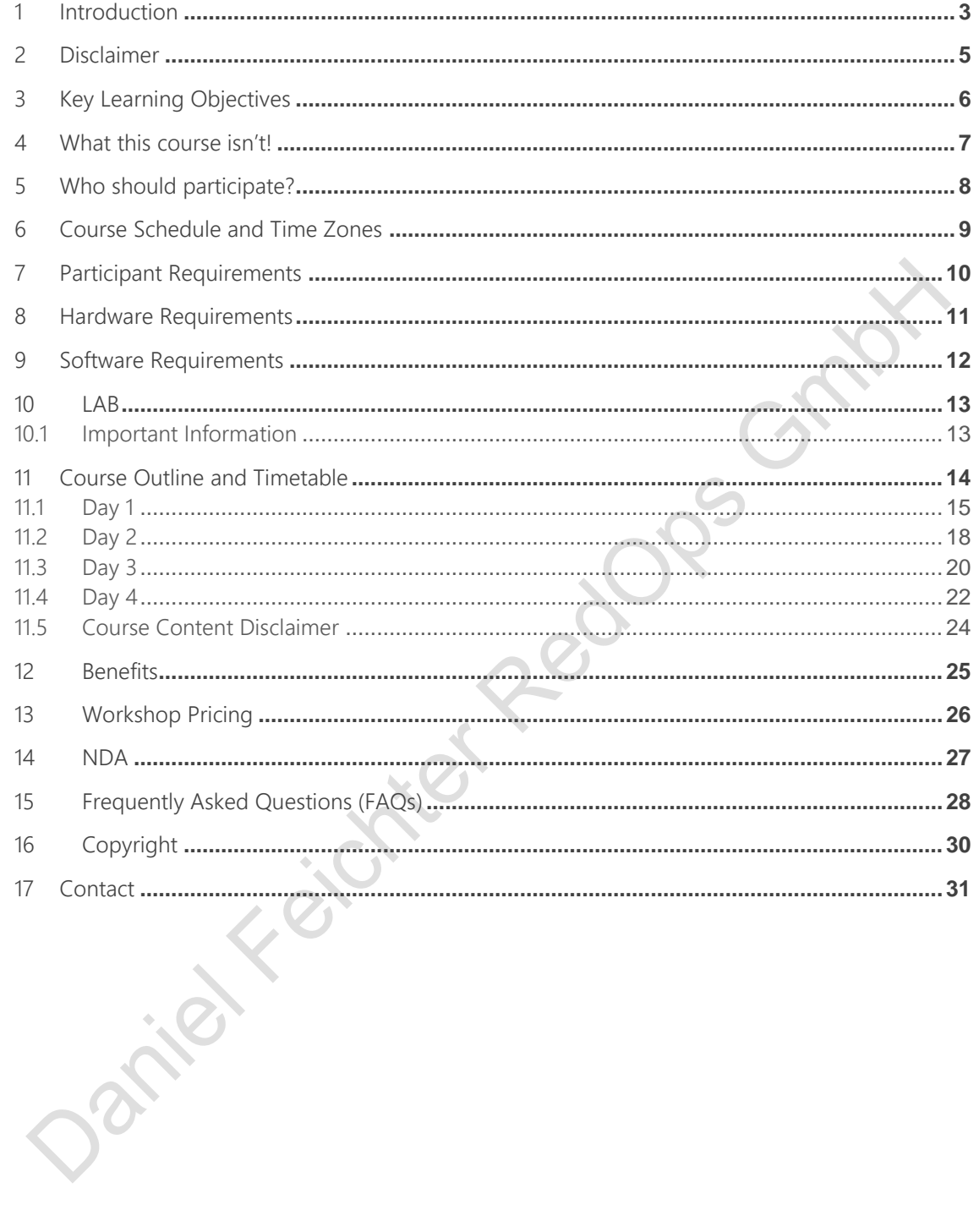

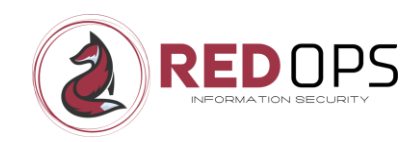

## <span id="page-2-0"></span>1 Introduction

In recent years, the task of evading Endpoint Protection (EPP) and Endpoint Detection and Response (EDR) products has become increasingly challenging and is now a critical aspect of any red team engagement. Each EPP/EDR system has its own unique set of strengths and weaknesses, and there is no one-size-fits-all solution to EPP/EDR evasion. However, a solid understanding of the basics of EPP/EDR evasion and shellcode loader development is essential, even at the junior level.

Over the past six years, I have gained extensive knowledge of endpoint security evasion using a variety of different endpoint security products. I would like to share this knowledge in the context of shellcode loaders and endpoint security evasion in my new **4-day online** course "**Endpoint Security Insights: Shellcode Loaders and Evasion**".

A good part of the course time (about 50%-60%) will be spent on step-by-step development and debugging of various types of basic shellcode loaders in C (and partly in assembly), focusing on direct syscalls, indirect syscalls, unhooking encryption, metadata, entropy, etc. In general, most of the course time (about 70- 80%) is hands-on time for the students. As the focus of this course is not entirely or only on malware development, students will not have to write code from scratch, but will have to solve different types of tasks in each module to complete different types of shellcode loader POCs. For me as a teacher, the most important thing is that each student can fully understand the functionality of each evasion technique and fully understand the functionality of each part of each shellcode loader.

Focusing on the Windows platform, the creation of the shellcode loaders will be done in Visual Studio 2022 and the debugging will be done with WinDbg and x64dbg.

The primary objective of this workshop is to provide an engaging workshop that focuses on teaching students to:

• Understand the necessary basics of Windows internals, such as Windows NT architecture, Win32 APIs, native APIs, system calls, etc.

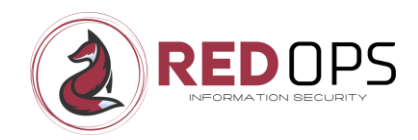

- Understand the architecture of endpoint security products and the mechanisms they use for prevention or detection, such as AMSI, ETW, hooking, callbacks, etc.
- Understand different types of evasion techniques such as direct syscalls, indirect syscalls, module stomping, unhooking via software breakpoints, unhooking via hardware breakpoints, etc. that can be implemented in shellcode loaders to evade endpoint security products.
- Step-by-step creation of shellcode loaders using various evasion techniques mentioned above.
- Debug the crafted shellcode loaders to decipher their behavior and the potential Indicators of Compromise (IOCs) that EDRs use for detection.
- Evaluate the crafted shellcode loaders against an endpoint security product. For various reasons, only offline testing (no endpoint security cloud) combined with offline listeners (internal IP) is provided.

Darie Keichter

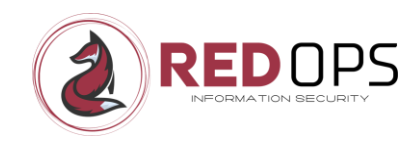

## <span id="page-4-0"></span>2 Disclaimer

The basic content for this training is freely available on the internet in various forms. I want to make it clear that I am not introducing any new tactics or techniques in my training. If you share my enthusiasm for self-taught learning, I encourage you to explore these resources for yourself and take advantage of the vast wealth of information available online.

However, if you are looking for high quality live training and a structured approach to learn about some essential concepts of endpoint security evasion and shellcode loaders, then my course "Endpoint Security Insights: Shellcode Loaders and Evasion" is a good choice for you.

Daniel Keichter RedDps

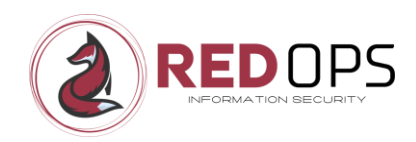

## <span id="page-5-0"></span>3 Key Learning Objectives

By completing this course, students will:

- Improve your understanding of the fundamentals of Windows internals, enabling you to better understand endpoint security products and construct evasive shellcode loaders with greater proficiency.
- Develop a thorough understanding of endpoint security defence mechanisms, including user-mode hooking, event tracing for Windows, callbacks and more.
- Gain a thorough understanding of Win32 APIs, native APIs, system calls, direct syscalls, indirect syscalls etc.
- Improve your understanding of shellcode storage and encryption techniques.
- Gain a better understanding of how the entropy of a shellcode loader affects EDR evasion and how the entropy aspect of a shellcode loader can be improved.
- Gain the skills to systematically write your own indirect syscall shellcode loader or create advanced evasive shellcode loaders using Visual Studio.
- Gain the skills to systematically analyze, debug and understand your shellcode loaders through step-by-step guidance.

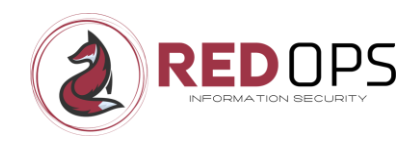

## <span id="page-6-0"></span>4 What this course isn't!

- A silver bullet for endpoint security evasion. The focus is on learning the functionality of evasion techniques such as indirect syscalls and how to implement and debug them in a shellcode loader.
- A complete developer course (students do not write code from scratch, but based on the relevant playbook, students must complete and debug the appropriate POC for each chapter)
- A full reverse engineering course
- a riet Keichter RedOps Cr

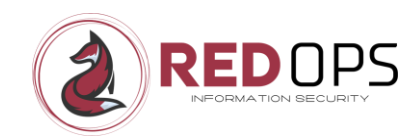

# <span id="page-7-0"></span>5 Who should participate?

The course will be of particular interest to penetration testers, junior red teamers, blue teamers, etc. who want to deepen their knowledge of EDRs on Windows, how they work in detail, and how to evade them. The course is also designed for those who want to learn more about Windows Internals to better understand the functionality of endpoint security products on Windows, learn creating, debugging, and understanding their own evasive shellcode loaders.

- Junior Penetration Tester and Junior Red Teamer
- Blue Teamer, Threat Hunter etc.
- General infosec professionals or infosec beginners with a strong desire to learn more about the basics from Windows Internals, EPPs/EDRs on<br>Windows, malware development and debugging etc. Windows, malware development and debugging etc.

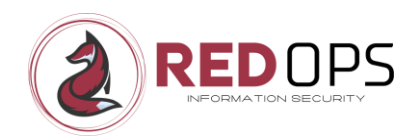

## <span id="page-8-0"></span>6 Course Schedule and Time Zones

The training is designed to be delivered as both online live training and live onsite training. If delivered as an online live training, the training will take place in Central European Time (CET).

The exact dates will be announced on [https://redops.at/en.](https://redops.at/en)

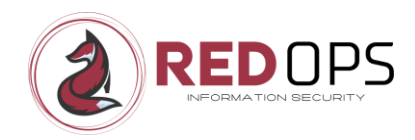

## <span id="page-9-0"></span>7 Participant Requirements

The following requirements may be helpful, but they are not mandatory:

- Basics in C and x64 Assembly Language
- Basics with Visual Studio
- Basics with WinDbg and x64dbg

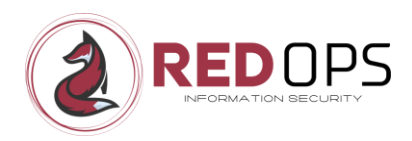

## <span id="page-10-0"></span>8 Hardware Requirements

To effectively engage in this course, please ensure to bring your own hardware which meets the following requirements:

- Notebook or PC with virtualization capable CPU(s)
- Minimum 16 GB of RAM (for running two guest VM)
- Minimum 120 GB of free disk space

Endpoint Security Insights: Shellcode Loaders and Evasion | © RedOps GmbH 11

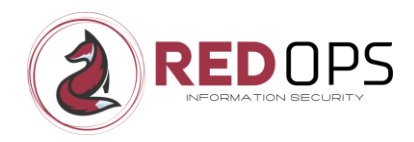

## <span id="page-11-0"></span>9 Software Requirements

Ensure that the following software is locally installed and configured on the notebook you will be using to attend the workshop.

- Host operating system Windows 10 Professional 64-bit
- Microsoft Remote Desktop Client (to access the host)

Daniel Keichter RedDDS

- Zoom client (to join the workshop)
- Discord account (for written questions during the workshop)

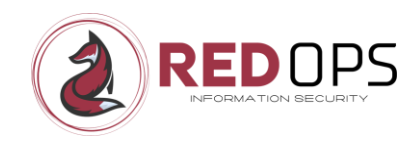

## <span id="page-12-0"></span>10 LAB

Each student has access to their own dedicated lab environment consisting of the following virtual machines.

- Windows 10 Development
- Kali Linux
- Windows 10 with endpoint security in place (offline mode)

## <span id="page-12-1"></span>10.1 Important Information

Please note that for ethical and legal reasons we cannot provide commercial C2 frameworks, endpoint security products with internet or cloud connectivity in the provided lab environment.

Even if it is not ideal from an evasion point of view, only the **free version of the Metasploit framework** will be used **throughout the course**. Furthermore, if access to a Windows VM with Endpoint Security installed is provided, this will only be made available in offline mode.

Of course, every course participant is free to test the self-created shellcode loaders in their own company lab with commercial C2 frameworks and online EPP/EDR. However, you are welcome to use your favorite C2 framework outside the official LAB environment, but please note that I may not be familiar with your chosen C2 framework and will not be able to fully support you during the exercises.

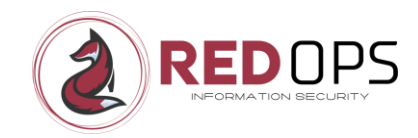

## <span id="page-13-0"></span>11 Course Outline and Timetable

**Endpoint Security Insights: Shellcode Loaders and Evasion** is a **4-day interactive** (online) course designed for infosec professionals. My role as instructor is to present the essential theory and concepts for each module or chapter, which is about 20%-30% of the content. The remaining 70%-80% is devoted to practical exercises and answering your questions. The focus in relation to the shellcode loader part is not only to build the loader, furthermore we want to debug and understand each loader going in the direction of building an evasive shellcode loader.

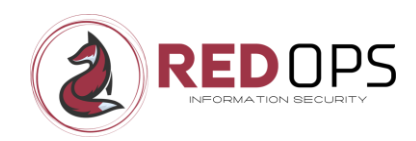

# <span id="page-14-0"></span>11.1 Day 1

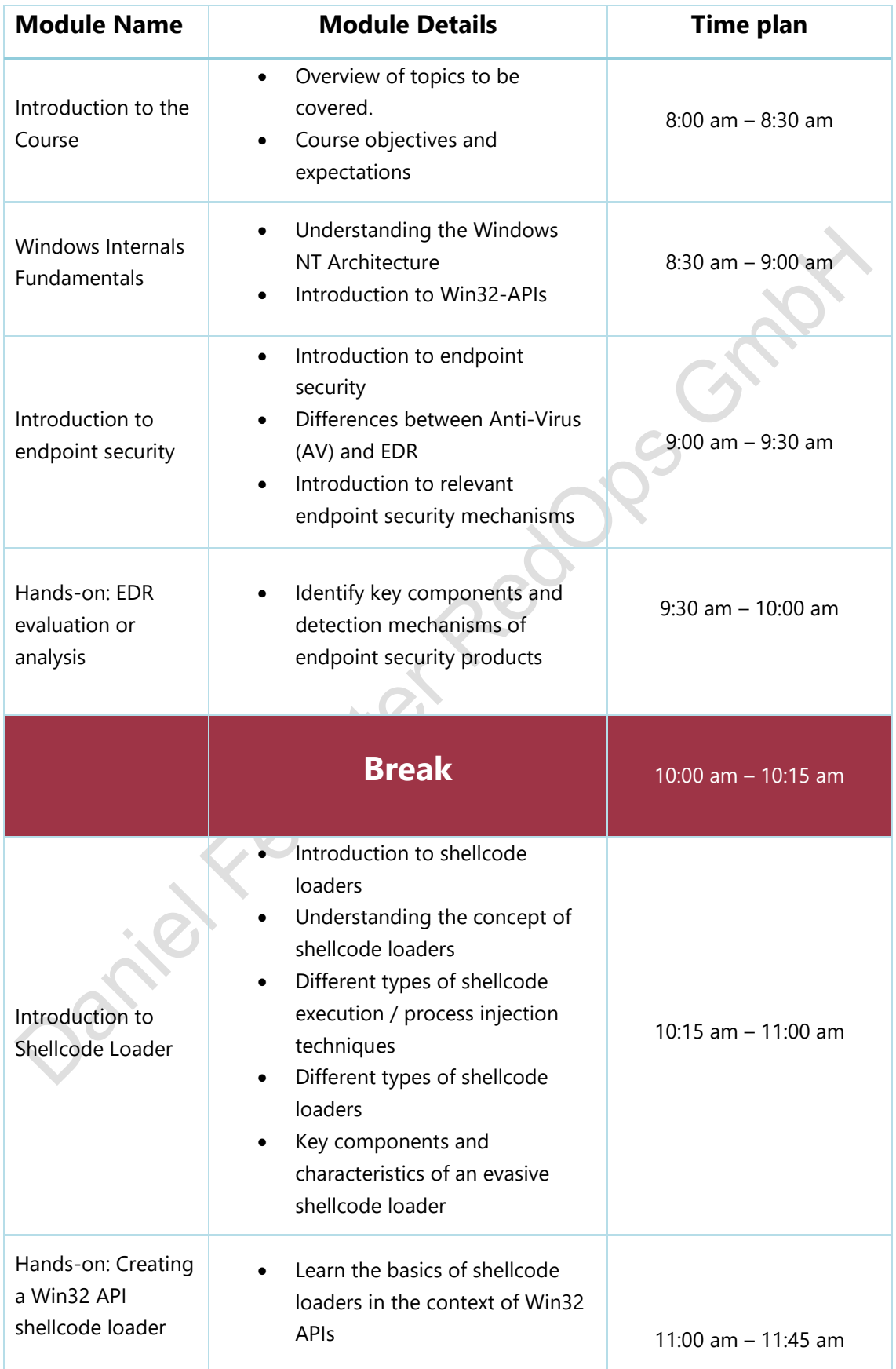

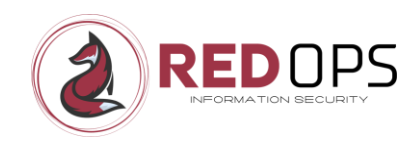

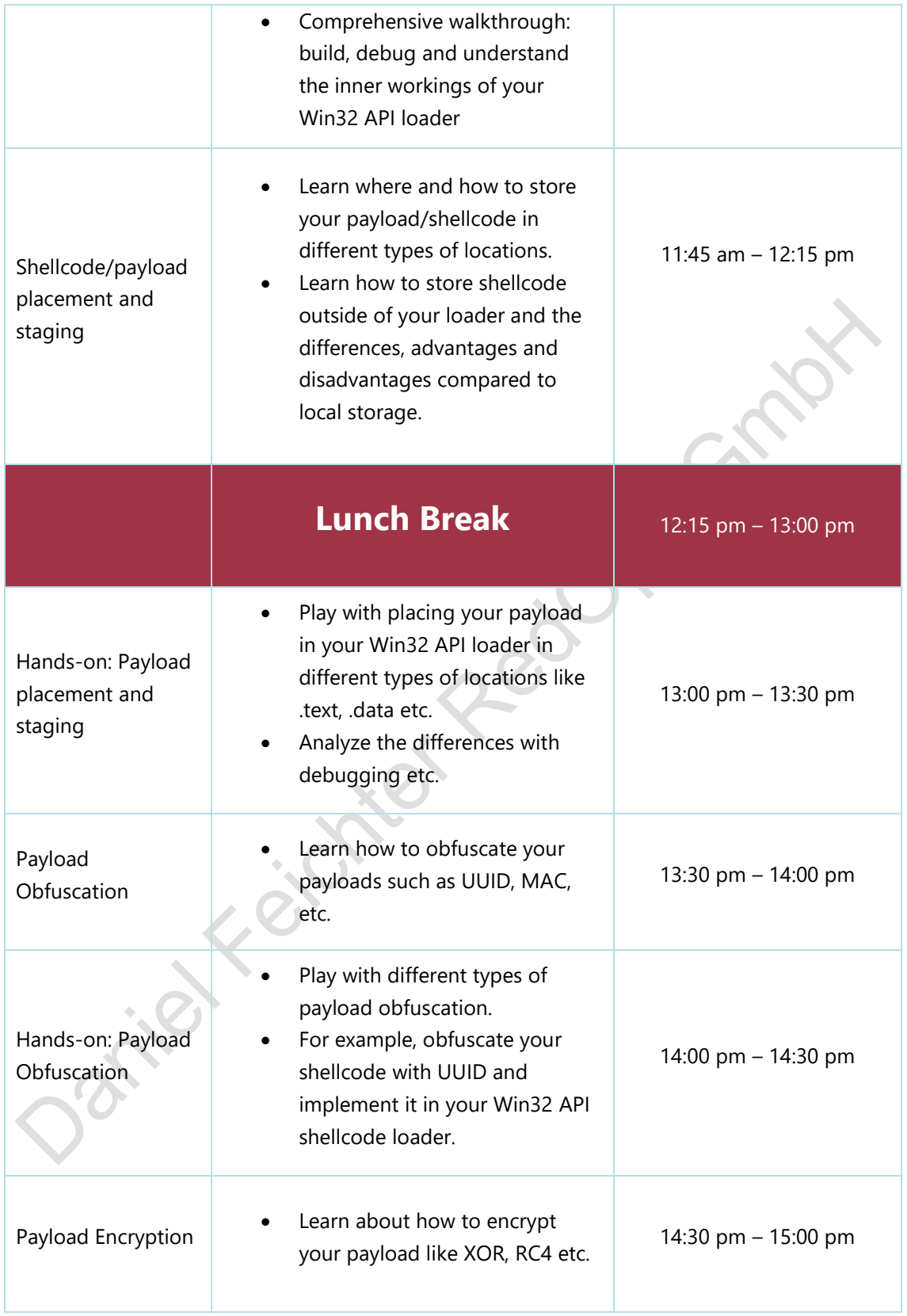

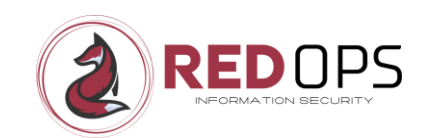

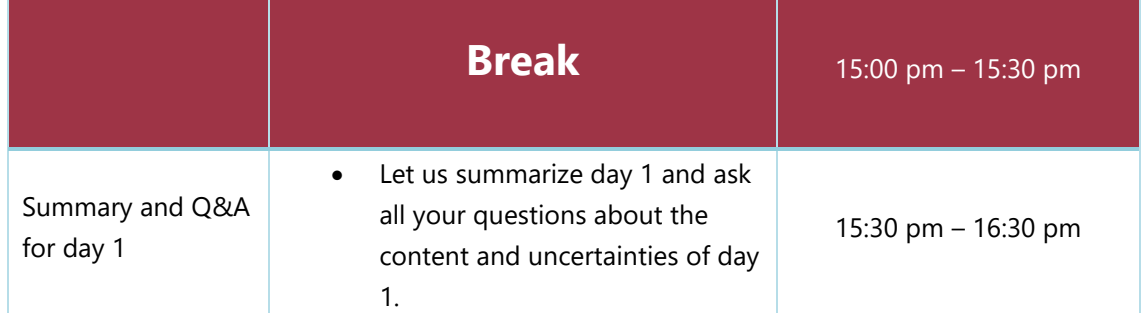

Endpoint Security Insights: Shellcode Loaders and Evasion | © RedOps GmbH 17

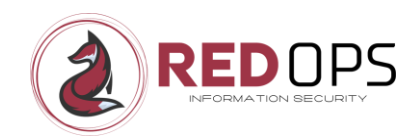

# <span id="page-17-0"></span>11.2 Day 2

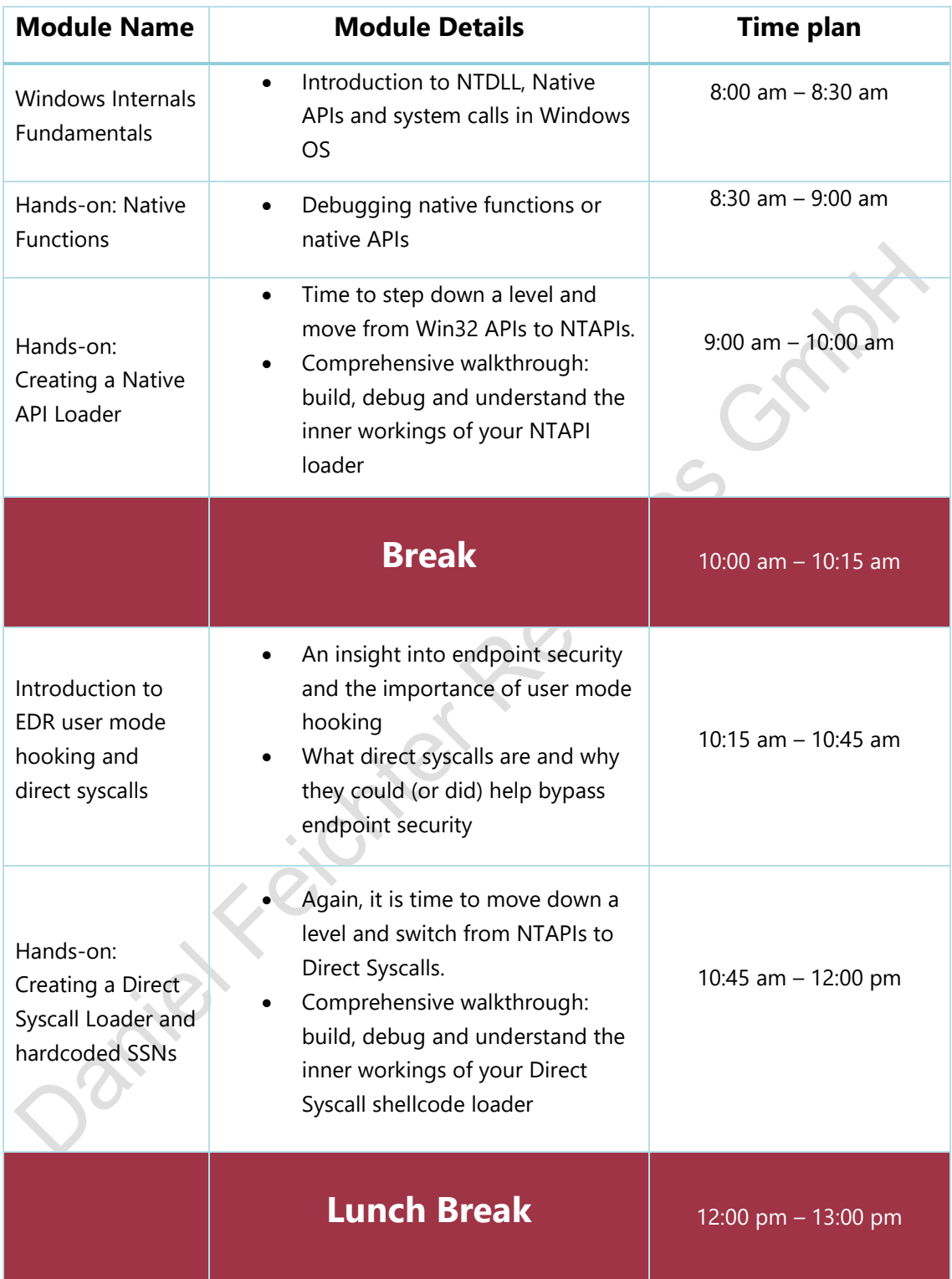

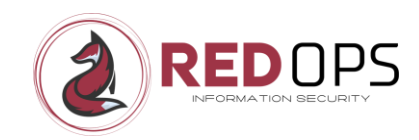

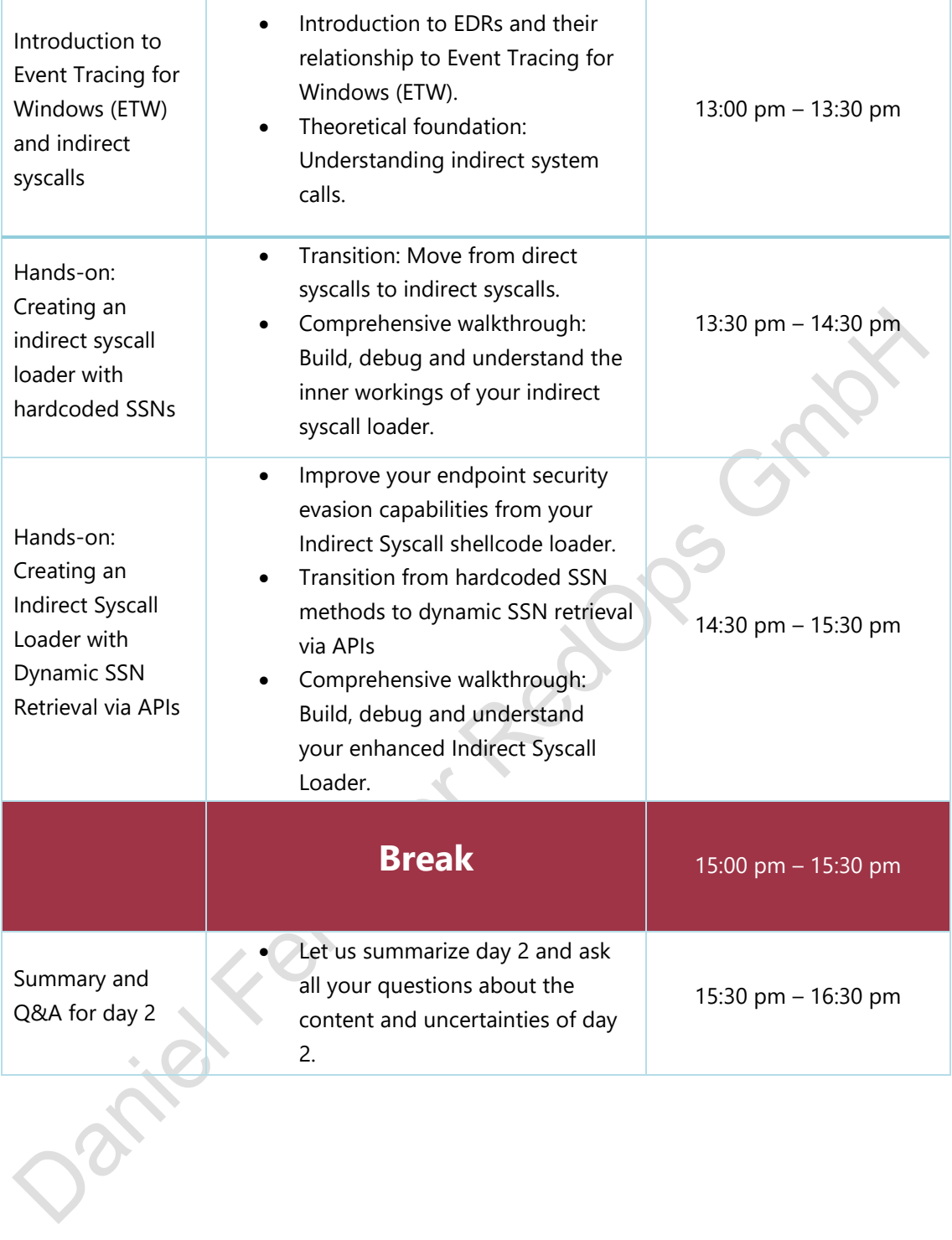

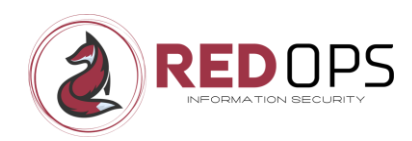

# <span id="page-19-0"></span>11.3 Day 3

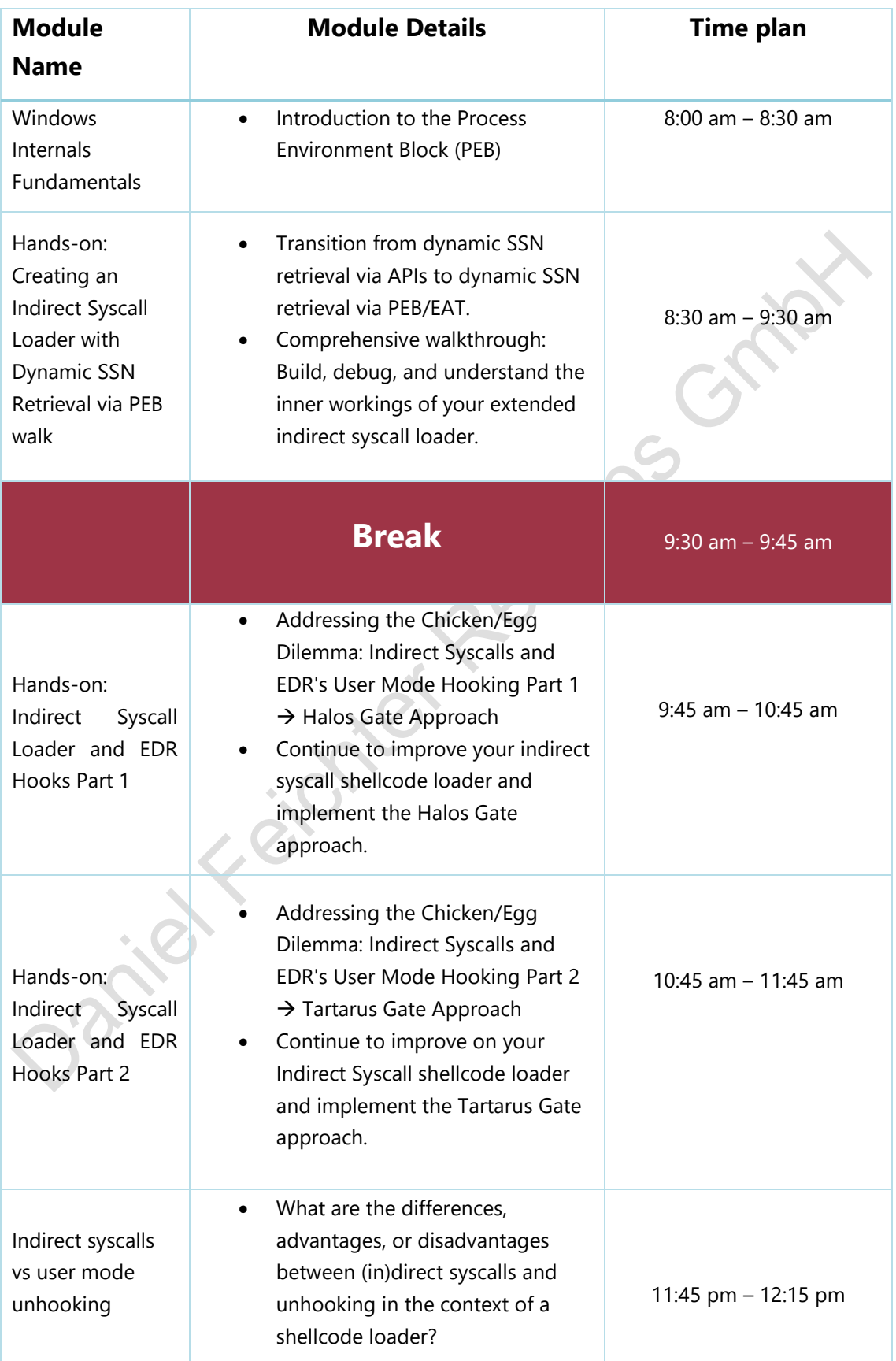

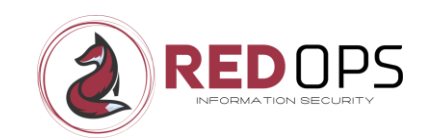

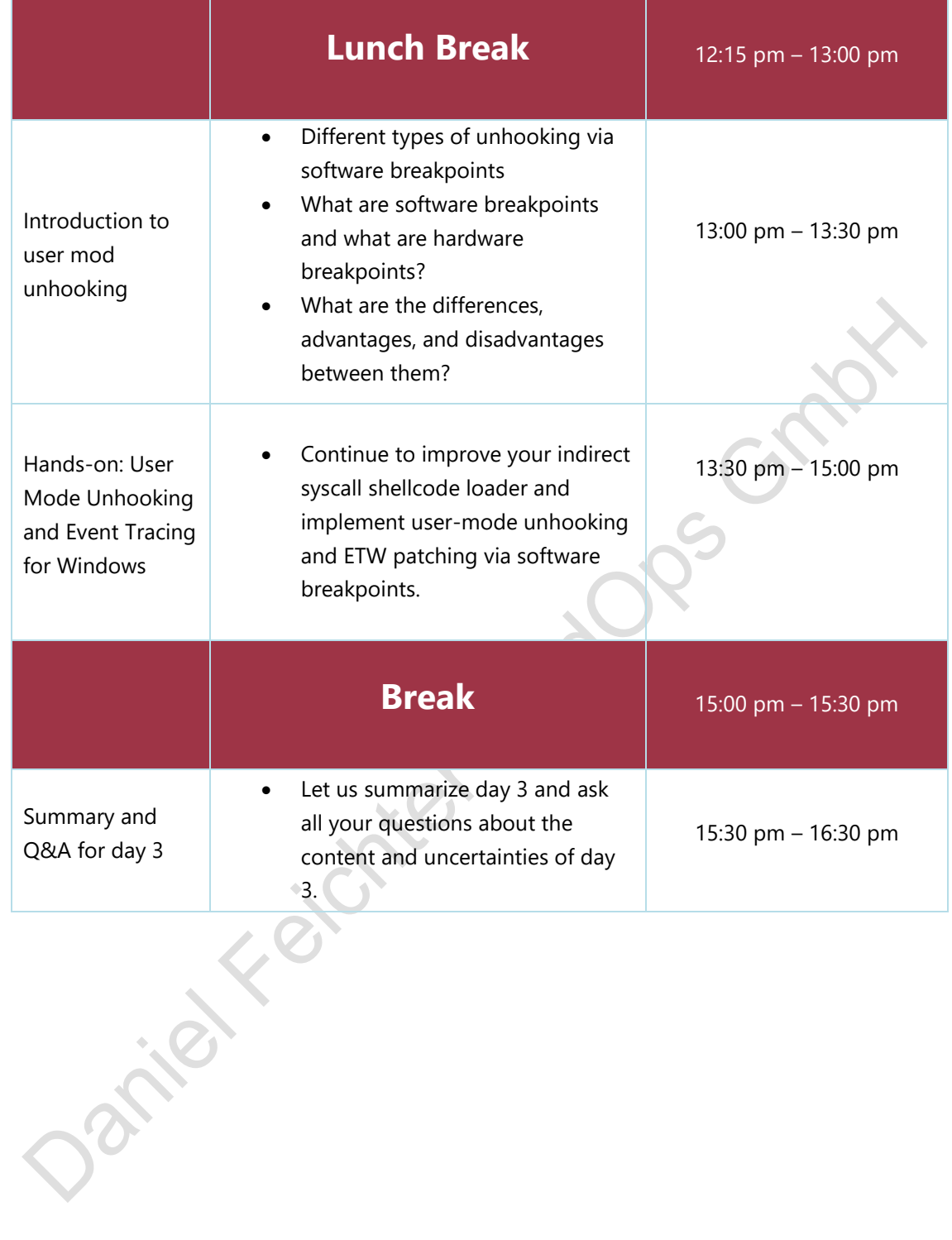

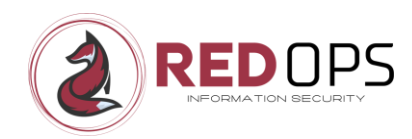

## <span id="page-21-0"></span>11.4 Day 4

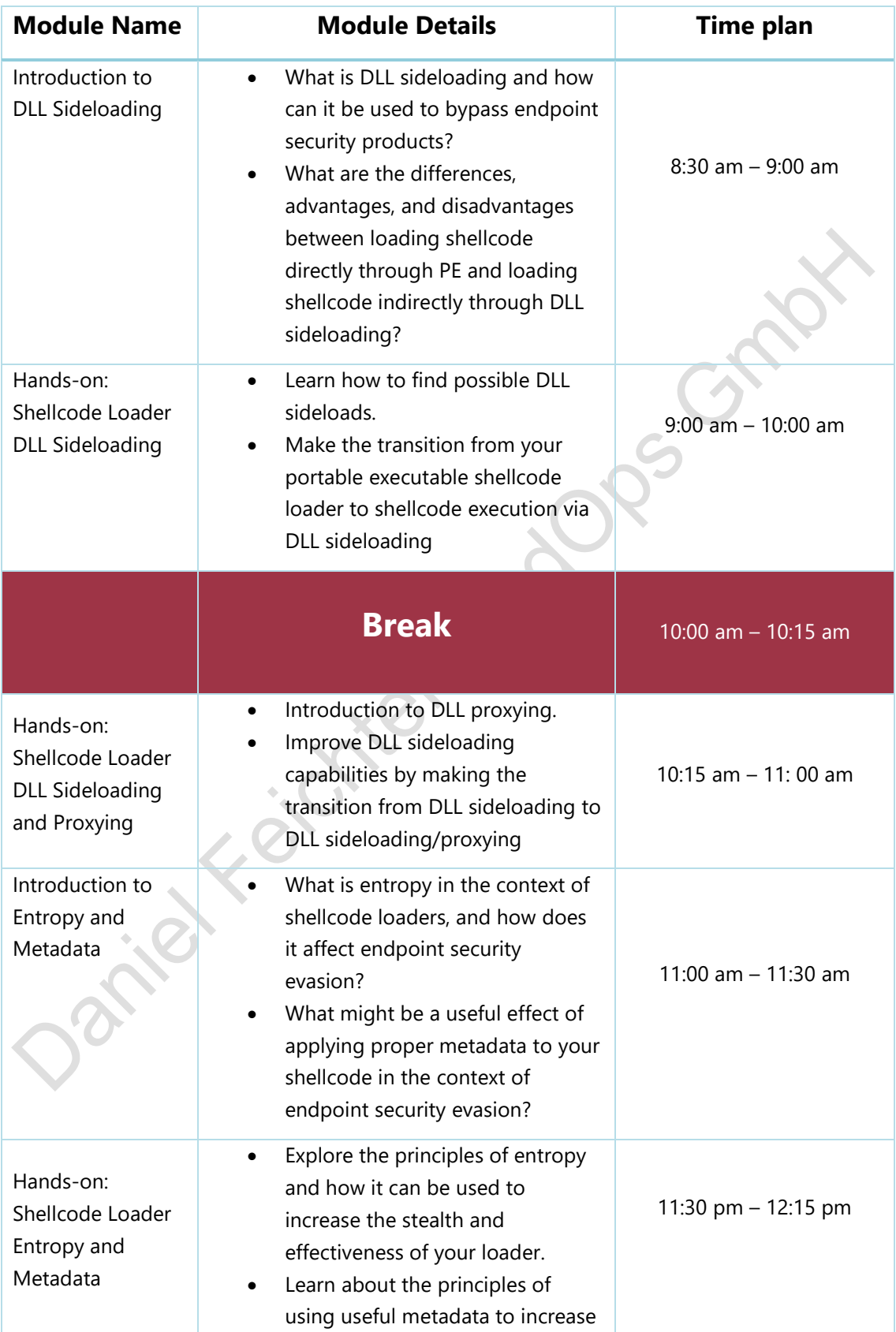

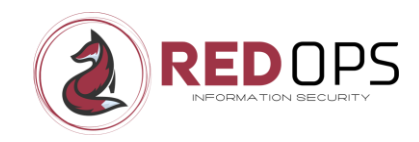

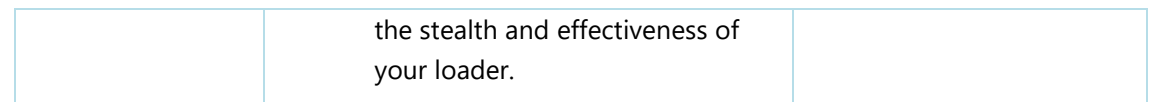

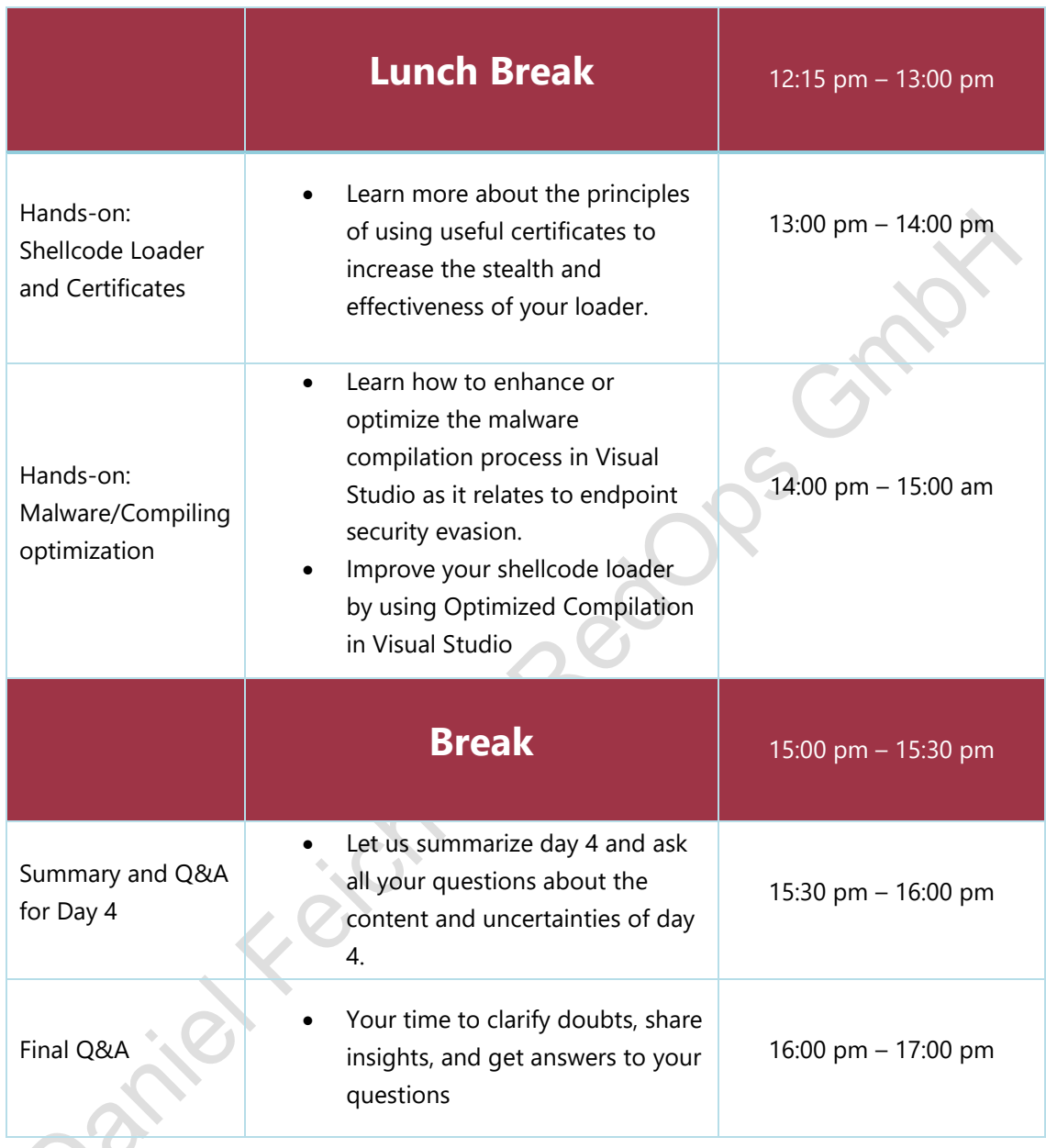

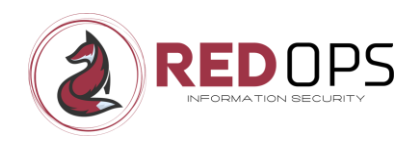

## <span id="page-23-0"></span>11.5 Course Content Disclaimer

Please note that the content of this course may be updated and revised. As the course progresses and new knowledge is gained, there may be additions, changes or improvements to the material. Please be assured that any changes will be made to enhance your learning experience and to ensure that the course remains up to date. We ask for your understanding of any changes to the content.

To ensure the exclusivity and interactivity of the course, **no recordings will be made**. We also ask all participants not to make any screen recordings or similar. Your commitment and attendance are therefore essential to maximize the benefits of this exceptional course.

Daniel Keichter RedDps

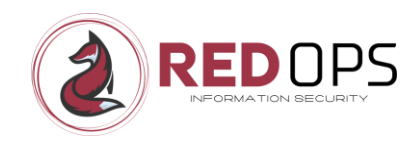

## <span id="page-24-0"></span>12 Benefits

By attending the **Endpoint Security Insights** course, each student will receive:

- A dynamic **4-day online** training course with interactive learning (70%- 80% hands-on)
- Access to a dedicated LAB for each participant with Endpoint Security in place (offline mode)
- Comprehensive slides and detailed playbooks for all modules
- Access to all workshop POCs
- A 60-day window to the dedicated workshop Discord channel
- A certificate of completion to recognize your achievement.

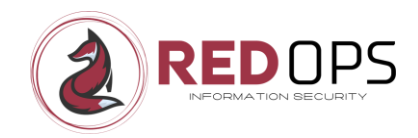

# <span id="page-25-0"></span>13 Workshop Pricing

Discover the pricing options for the workshop **Endpoint Security Insights**:

- Price: 2499 € (exclusive VAT)
- Limited to 8 seats

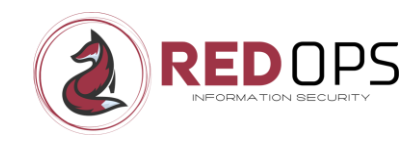

## <span id="page-26-0"></span>14 NDA

Please note that each student is required to sign a **Non-Disclosure Agreement** (NDA) before the course begins. This ensures that the student agrees not to disclose their personal course material to any third party, to use anything they learn only in an ethical context, and not to disclose any data/information about what they have learnt or the course itself to security product vendors.

Detailed information or the explicit NDA document will be sent to all students prior to the course.

Endpoint Security Insights: Shellcode Loaders and Evasion | © RedOps GmbH 27

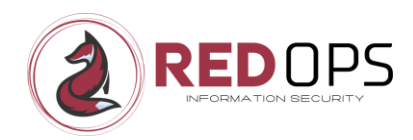

# <span id="page-27-0"></span>15 Frequently Asked Questions (FAQs)

### *Is it mandatory to send the signed Non-Disclosure Agreement (NDA) to RedOps GmbH before the course starts?*

Yes, it is mandatory to send the signed NDA separately for each course participant. Please send it to<office@redops.at> at least 1 week before the course starts.

#### *Will I receive course materials such as slides and handouts?*

When you register for the course, you will receive a watermarked PDF copy of the course materials. This PDF file, which will include your full name and email address, will be sent to you electronically before the course starts. It is strictly forbidden to pass this on to anyone else and will result in you being disqualified from future courses.

### *Can I contact you before the course starts so that I can prepare myself?*

Yes, of course you can. If you have any questions or concerns, please contact [office@redops.at.](office@redops.at) To speed up the process, please mention "Training Preparation" in the subject line of your email. In general, however, there is no need to prepare in advance as we cover all the necessary basics in the course.

### *What software do I need to take the course?*

- Host operating system Windows 10 Professional 64-bit
- Microsoft Remote Desktop Client (to access the host)
- Zoom client (to join the workshop)
- Discord account (for written questions during the workshop)

### *How do I access the LABs associated with this course?*

Access to the labs is via RDP (3389), which can be accessed via the Microsoft Remote Desktop Client from any unrestricted internet connection.

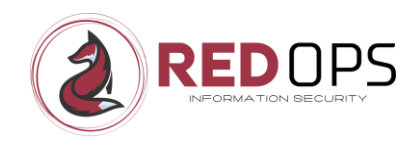

#### *Will the labs be available online after the course?*

Please note that the labs are only available for the duration of the course. At the end of the course, the labs will be deactivated. However, you will receive all the workshop POCs and can continue to use them in your own lab in your company or at home.

## *Can I use my favorite Command and Control (C2) framework for the lab exercises?*

In the officially provided LAB environment, only the free version of the Metasploit framework is used. The provided shellcode loader POCs are basically designed to be used with different C2 frameworks. However, you are welcome to use your favourite C2 framework outside the official LAB environment, but please note that I may not be familiar with your chosen C2 framework and will not be able to fully support you during the exercises.

#### *Do students receive a certificate at the end of the course?*

All students who complete the course will receive a digital certificate of attendance.

#### *Is there a minimum number of participants for a course to run?*

Yes, we reserve the right to cancel the course if there are not enough participants. We will inform you as soon as possible and offer you a full refund or a place on a future course.

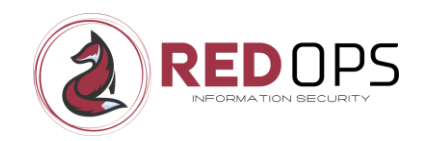

# <span id="page-29-0"></span>16 Copyright

The concepts, methodologies, and materials presented in this workshop have been meticulously developed and curated by RedOps GmbH. All associated content, including the foundational ideas and overarching concepts, are the exclusive intellectual property of RedOps GmbH and are protected accordingly.

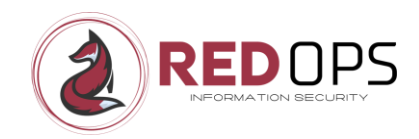

## <span id="page-30-0"></span>17 Contact

If you or your company have any questions about the course, please do not hesitate to contact me. I will be happy to answer any questions you may have.

**Website:** <https://redops.at/en>

**E-Mail:** [office@redops.at](mailto:office@redops.at)

Endpoint Security Insights: Shellcode Loaders and Evasion | © RedOps GmbH 31